# Repetição

# Repetição com contador

DO varControle = valorInicial, valorFinal, [passo] instruções END DO

- $\bullet$  VarControle  $\rightarrow$  variável que servirá como contador
- ValorInicial  $\rightarrow$  valor com que a variável varControle iniciará
- ValorFinal → valor máximo valido para varControle
- $\bullet$  Passo  $\rightarrow$  passo da contagem (não obrigatório) assume 1 quando não explicitado

## Exemplo

```
program contadores
   integer :: i, j, k
 integer :: limite=10
 do i=1, limite, 1
    write(*,*) "contador=", i
   end do
end program contadores
```
## Exemplo

```
program contadores
   integer :: i, j, k
 integer, parameter :: limite=10
 do i=1, limite, 1
    write(*,*) "contador=", i
   end do
end program contadores
```
• Remova o passo do exemplo anterior

• Configure o passo para ser zero

• Configure o passo para ser -1

• Faça um programa que leia 10 números digitados pelo usuário e imprima estes números na tela

• Faça um programa que leia um número, que representa uma quantidade de palavras a serem digitadas. O programa deve então ler estas palavras e imprimi-las na tela

• Faça um programa que calcule a multiplicação de números informados pelo usuário. A quantidade de números também deve ser informada

● Faça um programa que calcule o fatorial de um número informado pelo usuário

• Faça um programa que leia dois números e imprima todos os números pares entre estes números em ordem decrescente

• Faça um programa que calcule a média das notas de uma turma. O número de alunos da turma deve ser lido pelo programa

## Exercício - Possível?

• Faça um programa que leia e imprima números digitados pelo usuário. O programa deve parar quando o o usuário digitar um número negativo

#### Repetições sem contador

DO instruções END DO

## Mau exemplo

```
program doInfinito
   integer :: i
   do 
      write(*,*)"digite um número"
  read (*,*)i
      write (*,*)"o número digitado foi ",i
   end do
end program doInfinito
```
#### Como resolver este problema

Uma das instruções dentro do laço deve determinar a parada

Comando Exit  $\rightarrow$  determina a parada do laço mais interno

```
program doInfinito
   integer :: i
   do 
       write(*,*)"digite um número"
   read (*,*)i
      if (i <0) exit
       write (*,*)"o número digitado foi ",i
   end do
end program doInfinito
```
# Lidando com laços (loops) aninhados

```
program doisLoops
```
integer :: i, soma, numAlunos

do

soma=0

numAlunos=0

write( $\alpha$ ,  $\alpha$ ) "digite as notas dos alunos ou -1 para finalizar o calculo da média"

# Lidando com laços (loops) aninhados

#### do

 write(\*,\*)"digite uma nota" read  $(*,*)$ i if  $(i == -1)$  exit soma=soma+i numAlunos = numAlunos+1 end do

# Lidando com laços (loops) aninhados

 write(\*,\*)"a média desta turma é ", (soma/numAlunos)

write(\*,\*)"digite -1 para sair do programa ou qualquer outro valor para calcular a média de outra turma"

read  $(*,*)$ i if  $(i == -1)$  exit end do

end program doisLoops

• Faça um programa que determine o menor número que uma variável inteira pode representar

program menorInteiro integer :: i  $i=-1$  do  $i=i-1$  if(i>=0) exit end do  $i=i+1$  write(\*,\*) "o menor inteiro é ",i end program menorInteiro

Faça um programa que encontra o máximo divisor comum entre dois números seguindo o critério de Euclides

- 1. Calcule o resto c da divisão de a por b
- 2. Se o resto c for zero, b é o m.d.c.
- 3. Senão, substitua a por b e b por c execute novamente o passo 1

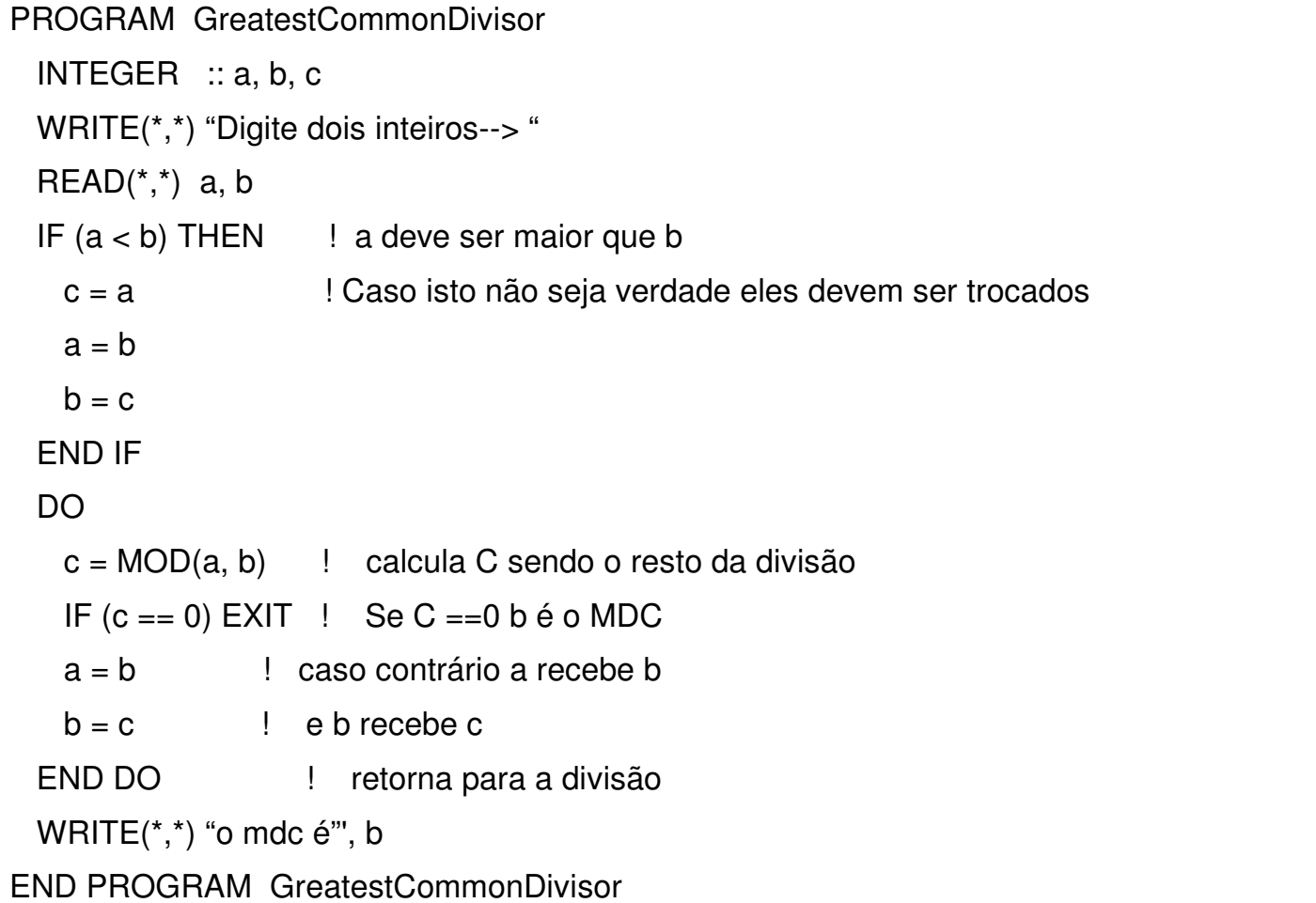

# Do Cycle

DO informações de controle instruções-1 **CYCLE** instruções-2 END DO

# Cycle

- O comando cycle, assim como o comando exit, tem a função de interromper o laço mais interno
- O comando exit interrompe o laço de maneira definitiva
- O comando Cycle por sua vez faz com que o laço inicie sua próxima iteração

## INTEGER :: i DO  $i = 1, 5$ IF  $(i == 3)$  THEN **CYCLE ELSE** WRITE $(*,*)$  i END IF END DO

• Faça um programa que leia dois números. O programa deve imprimir todos os números primos entre os dois números lidos no primeiro passo

# Exercício p1

• O dia da semana para uma data qualquer pode ser aproximado da seguinte maneira:

• Sejam "rD" o resto da divisão, "qD" o quociente, "m" o número do mês (março=1,..., dezembro=10, janeiro=11,fevereiro=12), "d" o dia do mês, "s" os dois primeiros algarismos do ano e "a" os dois últimos

• dia=rD((qD((2.6 m – 0.1), 1) + d + a + qD(a,4) + qD(s,4) -2s), 7)

# Exercício p2

- Faça um programa para calcular o dia da semana seguindo esta equação. Dia assume valores de 0 até 6, onde 0 é domingo
- Obs.: para os meses de janeiro e fevereiro "a" deve ser subtraído de um. Caso "dia" seja negativo, devese somar 7 ao seu resultado